**GWDG** 

# **GWDG-Nachrichten 7/2000**

UNI 2001 und die richtige E-Mail Einwahl bei GöTel Druckausgabe in der SUB Macintosh-Neuigkeiten

Gesellschaft für wissenschaftliche Datenverarbeitung mbH Göttingen

# **Inhaltsverzeichnis**

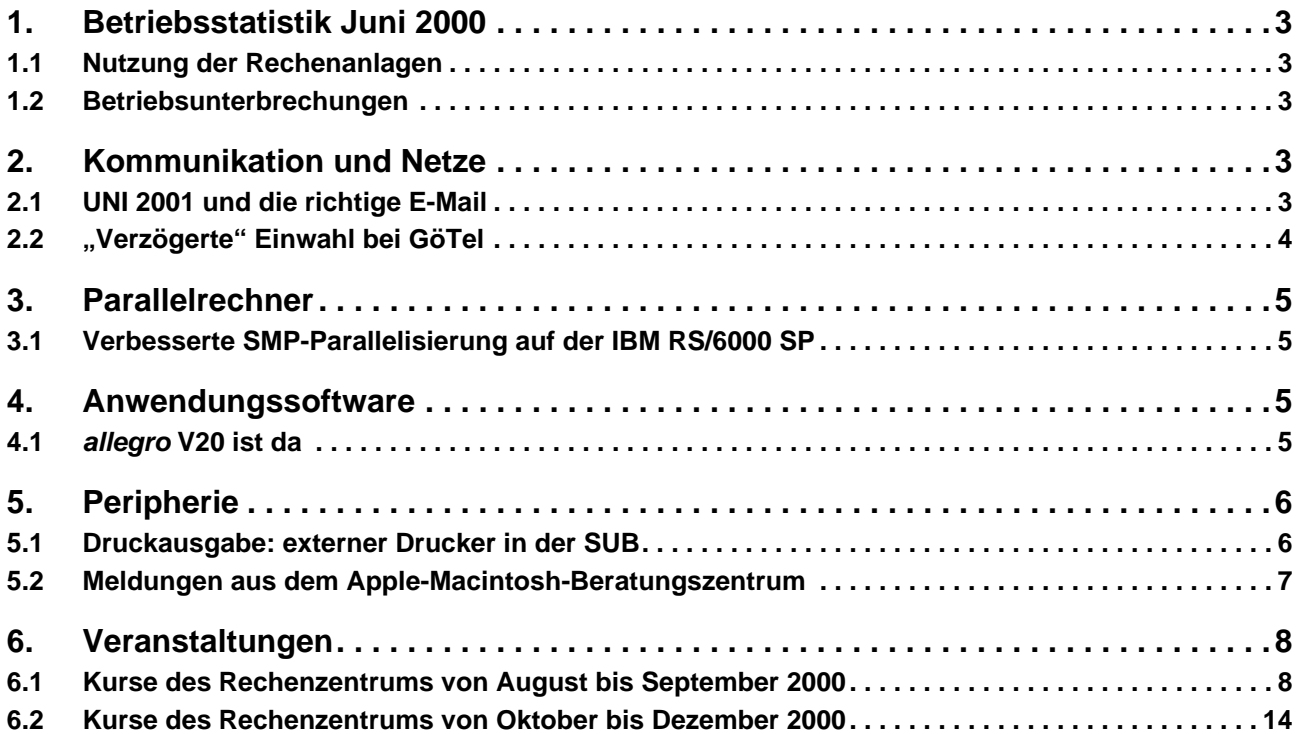

# **GWDG-Nachrichten für die Benutzer des Rechenzentrums**

# **ISSN 0940-4686**

23. Jahrgang, Ausgabe 7/2000

**http://www.gwdg.de/GWDG-Nachrichten**

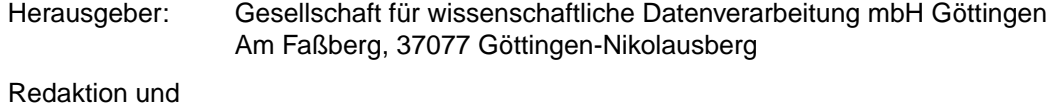

Herstellung: Dr. Th. Otto ☎ 0551/201-1828, Fax: 0551/21119

# <span id="page-2-0"></span>**1. Betriebsstatistik Juni 2000**

## **1.1 Nutzung der Rechenanlagen**

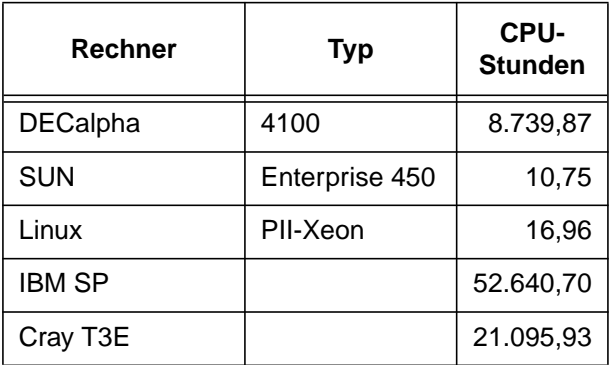

Die CPU-Zeiten der Workstations, die nicht vom Typ alpha-4100 sind, wurden entsprechend ihrer Taktrate in CPU-Zeiten dieser Typen umgerechnet.

# **1.2 Betriebsunterbrechungen**

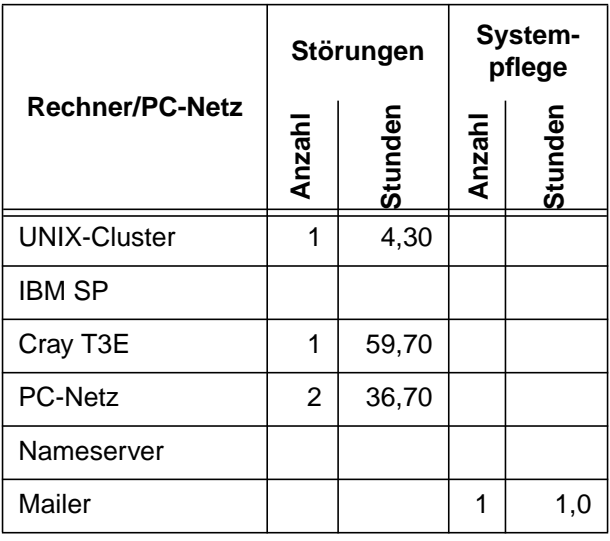

# **2. Kommunikation und Netze**

# **2.1 UNI 2001 und die richtige E-Mail**

Das Projekt UNI 2001 der Universität Göttingen bringt es mit sich, dass die Sekretariate in den Instituten eigene "schöne" (d. h. funktionale) E-Mail-Adressen benötigen (vgl. Rundschreiben des Präsidenten vom 16.05.2000). Obwohl E-Mail ja eigentlich schon uralt ist, erscheint es doch zweckmäßig, einige Betrachtungen zu diesem Thema anzustellen, in Ergänzung zu den in den GWDG-Nachrichten 9/1998 gemachten.

Mit einem Account bei der GWDG hat man automatisch auch E-Mail. Ist die userid **lmuelle8**, so lautet die E-Mail-Adresse (seit 1984!) **lmuelle8@gwdg.de** - sehr kurz und funktional, aber zugegeben nicht unbedingt besonders beeindruckend.

Es ist sehr leicht möglich, eine Alias-Adresse anzulegen (näheres siehe GWDG-Nachrichten 2/2000). Üblich ist im Umfeld der Universität die Form <vorname>.<nachname>@<fakultät>.uni-goet**tingen.de,** in dem obigen Beispiel also vielleicht **lieschen.mueller@e-technik.uni-goettingen.de**. Alias-Adressen werden am einfachsten über **https://mailer.gwdg.de** vom Benutzer selbst eingerichtet.

Natürlich ist es machbar, für **lmuelle8@gwdg.de** auch den Alias **sekretariat.220V@e-technik.uni-goettingen.de** zu wählen.

Dieses Vorgehen hat jedoch einen kleinen Nachteil: Offizielle Sekretariatspost und auch die an **lmuelle8** direkt gesandte (evtl. persönlich bestimmte) E-Mail laufen dann im selben Account auf. Wenn nun unsere Musternutzerin L. Müller in Urlaub fahren will, muss sie zuvor das Passwort an eine Vertretung übergeben. Nur so bleibt das Sekretariat funktional aktiv, aber die Vertretung hat damit zugleich auch Zugriff auf die persönliche Post. Nicht immer ist dies sinnvoll.

Es empfiehlt sich daher, für den formalen Sekretariatsbetrieb einen eigenen Account (ggfls. zu beantragen und) zu nutzen. Vermutlich wird in unserem Beispiel die userid **lmuelle9@gwdg.de** zugewiesen und der Alias **sekretariat.220V@e-technik.unigoettingen.de** zeigt dann darauf. Zwar ist es nun notwendig, zwei Postfächer zu verwalten, aber dafür hat man eine saubere Trennung der Post. So etwas läßt sich auch nachträglich herstellen, indem zunächst **lmuelle8** den Alias freigibt und dann **lmuelle9** ihn einrichtet.

Was passiert aber nun, wenn Frau Müller in Urlaub geht und die Vertretung vom eigenen Rechner aus die Sekretariatspost kontrolliert? Wird das POP-Mailprotokoll benutzt, so liegen die E-Mails der Urlaubszeit dann auf dem Rechner der Vertretung und die elegante Postverwaltung auf Frau Müllers Rechner ist völlig durcheinandergeraten.

<span id="page-3-0"></span>Die Lösung für dieses und andere Probleme heißt IMAP. Bei Benutzung dieser Methode verbleibt die Mail auf dem Server der GWDG und kann von verschiedenen Arbeitsplätzen (beispielsweise von Halbtagskräften) konsistent verwaltet und bearbeitet werden. Die Übergabe von Vorgängen beinhaltet keine Probleme mehr, weil der Postverkehr ja problemlos von allen Betroffenen eingesehen werden kann.

Das Netteste daran ist aber, dass für den Zugang via IMAP überhaupt keine besondere Software erforderlich ist. Mit jedem Browser (Netscape, Internet Explorer etc.) kann darauf zugegriffen werden, über **https://mailer.gwdg.de:9443**. Die Verbindung zwischen dem Mailer der GWDG und dem Browser ist dabei übrigens verschlüsselt, kann also nicht abgehört werden. Vertraulichkeit ist somit garantiert.

Auch bei der GWDG wird so verfahren: Im Sekretariat hat jeder eine eigene E-Mail-Adresse und **gwdg@gwdg.de** wird von allen gemeinsam (und teilweise simultan) via IMAP beobachtet.

Es gibt Mailprogramme, die mehrere Accounts gleichzeitig verwalten können, beispielsweise Eudora. Aber auch wer mittels pine über **login.gwdg.de** die Post liest, kann vom eigenen PC aus für jede Userid eine eigene Sitzung eröffnen und die verschiedenen Accounts gleichzeitig verwalten.

Und wo sind die Tücken?

Generell ist es von großer Wichtigkeit, das Passwort wirklich geheim zu halten und regelmäßig zu ändern (über das Mailerinterface, vgl. GWDG-Nachrichten 2/2000). Wer das Passwort hat, kann die Post lesen. Ein am Monitor geklebter gelber Zettel ist ein schlechter Aufbewahrungsort für ein Passwort! Und der zweite Vorname der eigenen Tochter ist ein sehr schlechtes Passwort. Wir haben schon mehrfach auf gute Passwörter hingewiesen. Ein sehr gutes Passwort wäre zum Beispiel WrssdNuW gewesen, denn es ist leicht zu merken! Schließlich ist es die Kurzform von **W**er **r**eitet **s**o **s**pät **d**urch **N**acht **u**nd **W**ind?

Eine weitere Falle ist versteckter: Solange Frau Müller nicht aktiv wird, könnte sich ein anderer Nutzer, etwa **gschnei2@gwdg.de** den Alias **sekretariat.220V@e-technik.uni-goettingen.de** besorgen. Teilen Sie also zur Sicherheit Mailadresse und Alias für die Sekretariatspost der Verwaltung auf dem klassischen Wege, auf Papier mit Institutsbriefkopf und (dort hoffentlich bekannter) Unterschrift mit.

Eine Empfehlung zum Schluß: Die Kommunikation mit E-Mail funktioniert nur dann zuverlässig, wenn

man jeden Tag nachschaut, ob etwas eingetroffen ist.

**Schneider** 

# **2.2 "Verzögerte" Einwahl bei GöTel**

Die für Anfang Juli angekündigte vergünstigte Einwahlmöglichkeit über die Firma GöTel (siehe GWDG-Nachrichten 6/2000) musste aus technischen Gründen leider verschoben werden.

Auf Grund einer bundesweiten Umstrukturierung vieler Carrier ergab sich eine neue Strukturierung der Sammelnummern, weshalb die alte Einwahlnummer bei GöTel außer Betrieb genommen wurde.

GöTel übersah diese "Lücke" während der Umstrukturierungsmaßnahmen, wodurch es etwa eine Woche nach Inbetriebnahme der vergünstigten Einwahl zur vollständigen Abschaltung der Sammelnummer kam.

Darüber hinaus war die Anzahl der analogen Eingänge erheblich kleiner als GöTel dies zunächst vermutete. Bislang konnten neben 30 ISDN-Kanälen lediglich 10 analoge Einwahlvorgänge parallel angenommen werden, was für den zu erwartenden Benutzeransturm bei Weitem nicht ausreichend war. GöTel hat mittlerweile die Anzahl der analogen Eingänge auf zunächst 20 erhöht. In der letzten Juli-Woche wird, laut GöTel, eine nochmalige Erweiterung auf 30 analoge Eingänge erfolgen. Gleichzeitig werden die ISDN-Kanäle von z. Zt. 30 auf 60 verdoppelt.

Als endgültigen Starttermin nennt GöTel Mittwoch, den 26.7.2000.

Auf Grund der Umstrukturierungen der Einwahlnummern bei GöTel wird nun in Zukunft ausschließlich die (neue!) Einwahlnummer

#### **0109301926751**

erreichbar sein.

Im Vergleich zu den anderen Einwahlnummern liegen die Verbindungspreise recht günstig und unterschreiten so manchen überregional agierenden Provider.

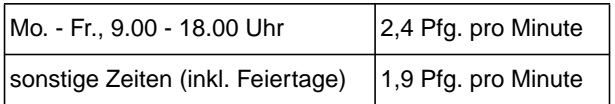

Diese Preise erfassen den Einwahlbereich Göttingen und das Umland (ca. 20 km Umkreis) bzw. die Vorwahlbereiche 0550x, 0551, 05545(46) und 0559x.

Aktuelle Änderungen, Statusmeldungen etc. sind im WWW unter dem URL

**http://www.gwdg.de/aktuell/aushaenge** nachzulesen.

<span id="page-4-0"></span>Eine Beschreibung der Konfiguration des heimischen Rechners ist unter dem URL

 **http://www.gwdg.de/netze/dial-in**

zu finden.

Angesichts der anfänglichen Hektik und des Benutzerdrucks bittet GöTel für den verzögerten Starttermin um Verständnis.

# **3. Parallelrechner**

#### **3.1 Verbesserte SMP-Parallelisierung auf der IBM RS/6000 SP**

Mit der neuen Version des Fortran-Compilers XLF 7.1, die jetzt standardmäßig auf der IBM RS/6000 SP im Einsatz ist, wird in zweierlei Hinsicht die Parallelisierung innerhalb eines Knotens verbessert. Zum einen unterstützt XLF 7.1 den vollständigen Standard OpenMp 1.0 mit allen Direktiven, Umgebungsvariablen und intrinsischen Funktionen. Damit wird die Portierung paralleler Anwendungen erleichtert. Zum anderen reduziert das Laufzeitsystem von XLF 7.1 den Parallelisierungs-Overhead ganz beträchtlich, so daß eine wesentliche Steigerung der Parallelisierungs-Effizienz zu beobachten ist, wie am Beispiel der Matrix-Vektormultiplikation im Vergleich mit der alten Version XLF 6.1 deutlich wird:

Auch die GWDG hofft, dass das Ziel im zweiten Anlauf mit deutlich weniger Hürden erreicht werden kann und allen Benutzern möglichst schnell die Gelegenheit gegeben wird, sich zu günstigen Tarifen in das GWDG-Netz / Internet einzuwählen.

Ißleiber

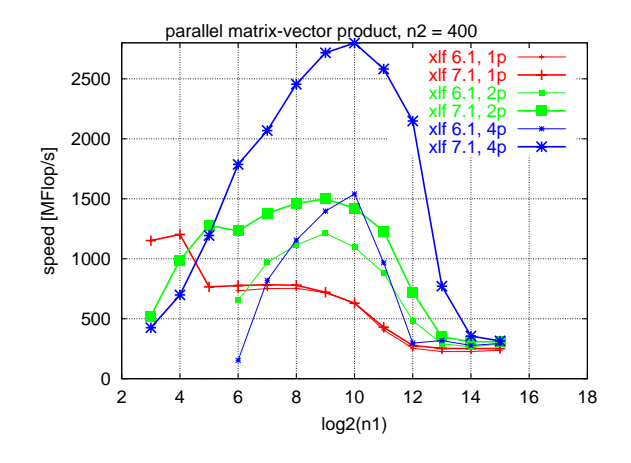

Die Dokumentation zu XLF 7.1 ist auf den SP-Seiten

**http://www.gwdg.de/~applsw/sp.html**

zu finden.

Haan

## **4. Anwendungssoftware**

## **4.1 allegro V20 ist da**

Die neue Version der an der TU Braunschweig entwickelten Bibliothekssoftware allegro ist eingetroffen und kann im Rahmen der Campuslizenz über die GWDG bezogen werden. Auch das neu aufgelegte Handbuch zu allegro wird in Kürze bei uns vorrätig sein.

Ansprechpartner sind: Prof. Dr. Peter Scherber (Tel.: 0551/201-1559, E-Mail: pscherb@gwdg.de) und Anke Bruns (Tel.: 0551/201-1519, E-Mail: anke.bruns@gwdg.de)

Informationen der Entwicklungsabteilung zu Version 20 sowie eine Installationsanleitung sind in den allegro-news Nr. 57 unter dem URL

**http://www.biblio.tu-bs.de/ allegro/news/2000.htm**

nachzulesen.

Bruns

# <span id="page-5-0"></span>**5. Peripherie**

## **5.1 Druckausgabe: externer Drucker in der SUB**

GWDG-Benutzer und Studierende können ab sofort ihre Druckausgabe auf einen weiteren Drucker auf dem Campus leiten. In einer Kooperation zwischen der Niedersächsischen Staats- und Universitätsbibliothek (SUB) und der GWDG wird im Lesesaal 2 der SUB ein Schwarz/Weiß-Drucker vom Typ HP8000 betrieben. Der Drucker kann analog zu allen anderen von der GWDG betriebenen Druckern über die zugehörigen Drucker-Warteschlangen angesprochen werden (s. folgende Tabelle).

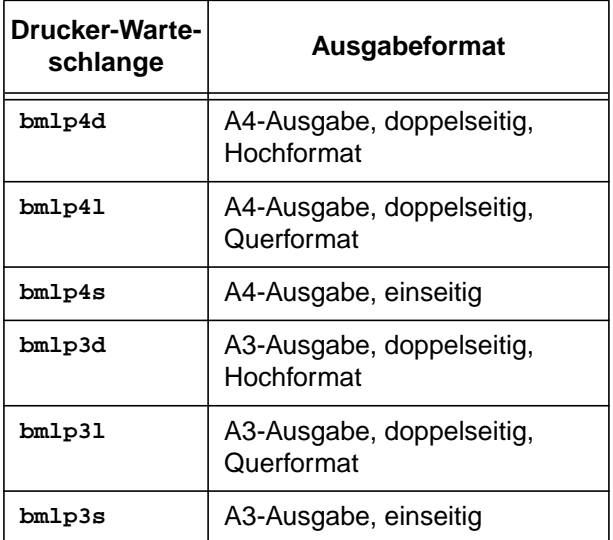

Das "**b**" in den Namen steht für "Bibliothek", im übrigen wird wegen der Nomenklatur der Warteschlangen auf die GWDG-Nachrichten 6/99 bzw. auf die Web-Seiten

**http://www.gwdg.de/rz/drucker**

und

**http://gwdu60.gwdg.de/queues.html**

verwiesen.

Wie auf allen von der GWDG betriebenen Druckern wird auch hier jedem Druckauftrag eine gelbe Anfangsseite vorangestellt, auf der neben anderen Informationen der Benutzername des Auftraggebers ersichtlich ist. Die auf dem Drucker ausgegebenen Seiten werden von Mitarbeiterinnen und Mitarbeitern der SUB mehrmals täglich in dafür bereitgestellte Regale abgelegt. Der Drucker und die Regale stehen für die Benutzer zugänglich hinter dem Beratungsbereich im Lesesaal 2 der SUB. Wenn Benutzer noch nicht ins Regal abgelegte Druckausgabe direkt vom Drucker nehmen, werden sie freundlichst gebeten, alle weiteren auf dem Drucker liegenden Ausgaben auf die Regale zu verteilen.

Druckaufträge können von GWDG-Nutzern von allen UNIX-Rechnern der GWDG, vom PC-Netz der GWDG sowie von allen Rechnern im GÖNET abgeschickt werden, von Studierenden mit einem gültigen Studierenden-Account von allen Rechnern im Studierenden-Netz. Insbesondere stehen im Katalogbereich der SUB 49 PCs mit Anschluß ans Studierenden-Netz und im Kursraum der SUB weitere 16 PCs, die wahlweise mit dem GWDG- oder Studierenden-Netz verbunden werden können. Weitere Informationen zur Nutzung der GWDG-Drucker finden sich als Antwort zu "häufig gestellten Fragen" unter

**http://www.gwdg.de/rz/plotter** und bezüglich des Studierenden-Netzes unter

```
http://www.stud.uni-goettingen.de/
           support/drucken
```
Die Abrechnung der Druckaufträge erfolgt wie die auf anderen Druckern der GWDG: Für GWDG-Nutzer werden vom Institutskontingent des Nutzers Arbeitseinheiten abgezogen, bei Studierenden werden dem Drucker-Konto pro DIN-A4-Seite (einschließlich der gelben Anfangsseite) 0,06 Euro (0,12 DM) abgezogen. Dieses Druckkonto muß zuvor bei der Hotline im blauen Turm über eine Geldkarte aufgeladen werden. Nähere Angaben zum Drucken für Studierende sind unter

#### **http://www.stud.uni-goettingen.de/ support/drucken**

zu finden.

Einen Überblick über alle Druckausgaben-Standorte der GWDG (ohne Grafik-Ausgabe) gibt die folgende Tabelle:

<span id="page-6-0"></span>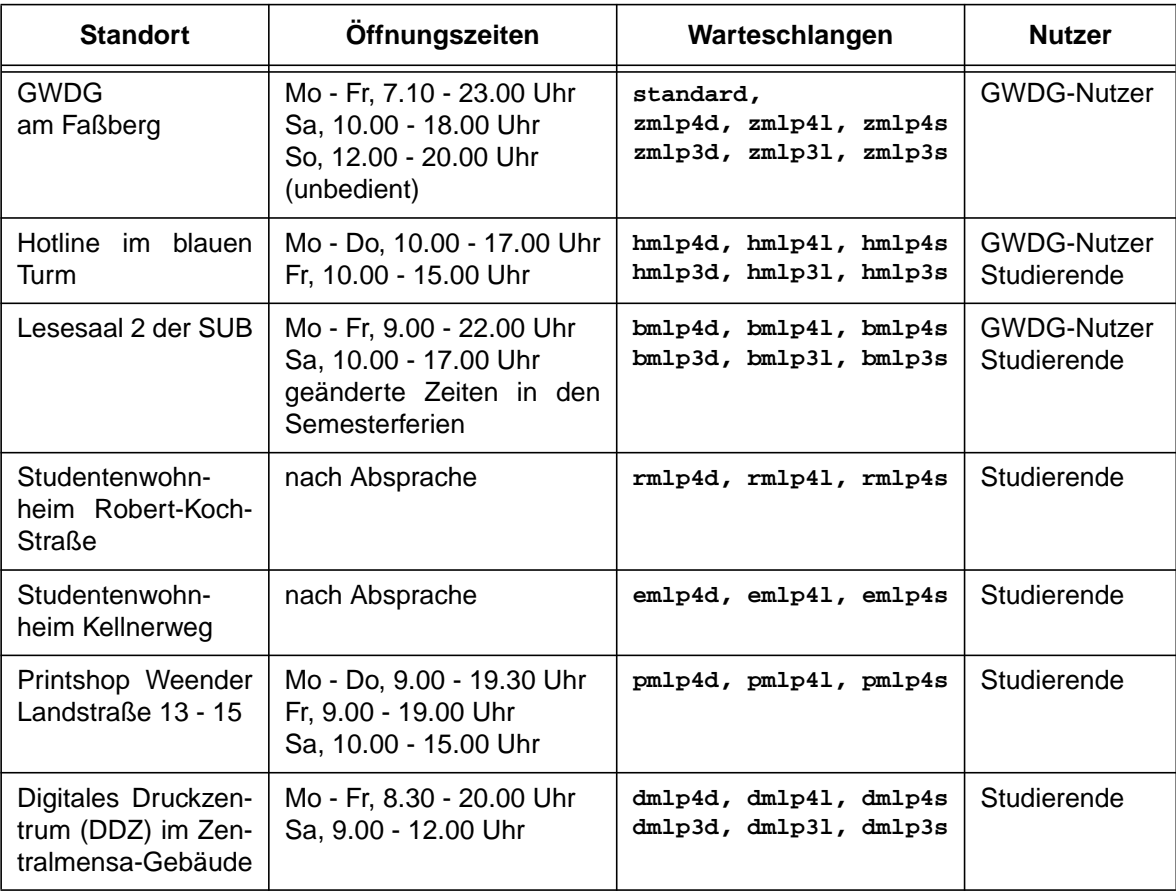

Die Kosten pro Druckseite für Studierende betragen 0,06 Euro (0,12 DM) pro DIN-A4-Seite und 0,12 Euro (0,24 DM) pro DIN-A3-Seite. Eine Ausnahme machen die Druckausgaben in den Studentenwohnheimen, die auf alten, bereits abgeschriebenen Druckern ausgeführt werden. Die Kosten pro Seite müssen hier nicht die Investitionskosten für die Drucker abdecken und betragen 0,03 Euro (0,06 DM) pro DIN A4-Seite.

Der Printshop bietet zusätzlich eine eigene Warteschlange an, in der GWDG-Benutzer und Studierende Druckaufträge stellen können, die auf einem der Grafikausgabegeräte des Printshops ausgegeben werden sollen. Informationen über Preise und Verfahren gibt der Printshop.

Haan

## **5.2 Meldungen aus dem Apple-Macintosh-Beratungszentrum**

#### **5.2.1 GWDG-Drucker: Namensumstellung und neue Drucker**

Die Druckerwarteschlangen der GWDG für den Macintosh haben **neue Namen** erhalten, die die Benutzung der Druckumgebung vereinfachen sollen. Allerdings werden die alten, bereits angelegten Druckersymbole jetzt nicht mehr funktionieren, so daß alle Mac-Benutzer ihre Drucker neu anlegen

müssen. Diese Unannehmlichkeit dürfte allerdings durch die neuen, sprechenderen Namen mehr als ausgeglichen sein.

Ferner hat es durch die Umstellung eine Änderung im Druckerangebot gegeben:

- Der Canon CLC 500 wurde aus dem Programm genommen.
- Dafür ist die neue Druckstraße erreichbar und ermöglicht so auch den Duplex-Farbdruck in A4.
- Es gibt nur noch drei Posterwarteschlangen dazu später mehr!

Die GWDG bietet noch mehr Warteschlangen an als diejenigen, die Sie in der Mac-Auswahl sehen können. Das liegt daran, daß die Server-Software, die die Warteschlangen für die Mac-Auswahl anbietet, aus technischen Gründen nur eine begrenzte Auswahl anbieten kann.

Wenn Sie die anderen Warteschlangen nutzen möchten, müssen Sie über den Befehl **lpr** über das UNIX-Cluster drucken. Eine Anleitung dazu ist unter

```
http://www.mac.gwdg.de/druckfehler
```
zu finden.

#### <span id="page-7-0"></span>**5.2.2 Neue Drucker-PPDs**

Auf Grund der Umstellung bei den Druckern gibt es **neue Druckerbeschreibungsdateien** (Postscript Printer Description Files = PPDs). Es empfiehlt sich, diese von unserem ftp-Server

**ftp://ftp.mac.gwdg.de**

herunterzuladen. Sie sind unter **Software | GWDG Dienste | PPDs für die Drucker der GWDG** zu finden.

Der Grund für die Notwendigkeit der neuen PPDs liegt darin, daß bei der Umstellung der Druckerwarteschlangen auch neue Drucker hinzugefügt wurden und es einige Aktualisierungen bei den Drukkerbeschreibungen seitens der Hersteller gab.

#### **5.2.3 Posterdruck in der GWDG vom Macintosh**

Eine immer wieder auftauchende Frage im Apple-Macintosh-Beratungszentrum sind **Probleme beim Ausdrucken von Postern auf den Großdruckern der GWDG**. Dazu ist Folgendes zu sagen:

Nach der Umstellung der Druckernamen sind noch folgende Warteschlangen über die Auswahl erreichbar:

- 1. **zcip4s65** (Poster A4 -> A0, 400 %)
- 2. **zcixls25** (Poster A0 spezial, hohe Qualität)
- 3. **zcixls65** (Poster A0 spezial, normale Qualität)

Wir empfehlen dringend, die zweite oder dritte Spezial-Warteschlange "Poster A0 spezial" zu benutzen. Das hat folgenden Hintergrund:

- Die normalen Poster-Warteschlangen der GWDG schicken die Postscript-Druckdaten an das Programm Ghostscript, das das Postscript interpretiert und Bitmaps erstellt, die dann an den Drucker geschickt werden.
- Die Spezial-Warteschlangen schicken dagegen die Postscript-Dateien direkt zum Drucker, der

dann selbst mit seinem eingebauten Postscript-Interpreter die Daten berechnet und anschließend ausgibt.

Die Benutzung der RIP-Software Ghostscript hat zwar einige Vorteile gegenüber dem Original Postscript-Interpreter des Druckers. Vor allem ist man nicht an die Hardware-Limitationen des Druckers gebunden. Ein Problem kann jedoch darin entstehen, daß durch den Mac erzeugte Postscript-Dateien, die TrueType-Schriften enthalten, in der Regel mit der derzeitigen Version von Ghostscript nicht korrekt bearbeitet werden mit dem Ergebnis, daß kein Poster gedruckt wird. Diese unbefriedigende Lage wird sich hoffentlich mit der nächsten Version der Software Ghostscript ändern, bis dahin ist jedoch allen Mac-Usern zu raten, die Spezial-Warteschlangen zu verwenden.

Der Nachteil der Spezial-Warteschlangen besteht darin, daß die Spezial-Warteschlange die Daten nicht sofort zum Drucker gibt, sondern erst vom Bedienungspersonal freigegeben werden muß. Die Vorgehensweise sieht beim Posterdruck über die Spezial-Warteschlangen folgendermaßen aus: Wenn Sie den Druckauftrag für ein Poster abgeschickt haben, müssen Sie sich beim Bedienungspersonal der GWDG melden (persönlich bzw. telefonisch unter der Nummer 201-1523 oder per Mail unter **printservice@gwdg.de**) und die Warteschlange (ohne Änderung an der Geräteeinstellung) freigeben lassen. Das Poster wird dann gedruckt, sobald die vorangegangenen Druckaufträge des betreffenden Plotters abgearbeitet sind. Bei großen Dateien oder anspruchsvollen Postern kann es jedoch nach wie vor zu Problemen kommen, wofür wir um Verständnis bitten.

mac.GWDG.team http://www.mac.gwdg.de E-Mail: machelp@gwdg.de Tel. (0551) 201-1830 (Di u. Do, 16.00 - 18.00 Uhr)

#### **6. Veranstaltungen**

#### **6.1 Kurse des Rechenzentrums von August bis September 2000**

#### **World Wide Web für Fortgeschrittene - Web Publishing** (M. Reimann)

Dienstag - Donnerstag, 8.8. - 10.8.2000, 9.15 - 12.00 Uhr und 14.00 - 16.00 Uhr

Gedacht als Fortsetzung des Kurses "Informationsdienst World Wide Web", in dem ein grober Überblick über Einsatz und Nutzen dieses Internet-Dienstes geboten wird, sollen hier die einzelnen Komponenten einer näheren Betrachtung unterzogen werden. Dabei sind unter Berücksichtigung der raschen Entwicklung in diesem Bereich folgende Kursinhalte geplant:

- Überblick über den jeweiligen aktuellen Entwicklungsstand
- Konfigurationsmöglichkeiten der Browser von Netscape und Microsoft
- Grundlagen und Aufbau der Sprache HTML, Behandlung der Elemente und Dokument-Strukturen
- Web-gerechte Erstellung und Einbindung von Grafiken
- Stilvorlagen (Style Sheets) und Seitenrahmen (Frames)
- Überblick über die Leistungsfähigkeit von HTML-Konvertern
- Erzeugung von HTML-Dokumenten mit den gängigen Office-Paketen
- Vorstellung und Einsatz einiger HTML-Editoren
- Konfiguration, Erweiterung und Einsatz des Netscape Composer (Bestandteil des Netscape Communicator)
- Organisation, Aufbau und Publikation eines Web-Angebotes
- Systemvoraussetzungen für die Bereitstellung und Nutzung des WWW-Services bei der GWDG
- Übungen an konkreten Beispielen

Anwenderkenntnisse in Windows und/oder UNIX und Grundkenntnisse im Umgang mit dem World Wide Web werden vorausgesetzt.

Der Kurs findet im Kursraum der GWDG, Am Faßberg, 37077 Göttingen-Nikolausberg, statt. Anmeldungen können bis zum 1.8.2000 erfolgen. Pro Teilnehmer werden vom zugehörigen Institutskontingent **12** AE abgezogen.

#### **Neuer Kurs! ! !**

#### **Einführung in StarOffice**

(S. Greber, J. Wichner)

Mittwoch - Donnerstag, 16.8. - 17.8.2000, 9.15 - 12.00 Uhr und 13.30 - 16.00 Uhr

StarOffice ist wie beispielsweise die vielleicht bekannteren Produkte MS-Office oder SmartSuite ein Office-Software-Paket, das für Büroarbeiten am PC die meisten Tätigkeiten abdeckt: Textverarbeitung, Tabellenkalkulation, Präsentationen, Datenbanken. StarOffice wird von der Firma SUN im Gegensatz zu den obigen Beispielen kostenlos zur Verfügung gestellt. Der Kurs wendet sich an Anfänger, die erste Versuche mit StarOffice unternehmen wollen. Im Einzelnen werden die folgenden Themen behandelt:

- StarWriter: Textgestaltung, Formatvorlagen, Tabellen, Serienbriefe
- StarCalc: Tabellenkalkulation, Formeln und Funktionen, Diagramme
- StarImpress / StarDraw: Präsentationen, Zeichnen
- StarBase: Datenbanken, Abfragen und Berichte

Der Kurs beinhaltet das Lösen kleiner Übungsaufgaben durch die Teilnehmer.

Vorausgesetzt werden elementare Kenntnisse in der Bedienung von Windows-Oberflächen. Kenntnisse eines anderen Office-Pakets sind vorteilhaft.

Der Kurs findet im Kursraum der GWDG, Am Faßberg, 37077 Göttingen-Nikolausberg, statt. Anmeldungen können bis zum 9.8.2000 erfolgen. Pro Teilnehmer werden vom zugehörigen Institutskontingent **8** AE abgezogen.

#### **Informationsdienst World Wide Web**

(M. Reimann)

Mittwoch, 23.8.2000, 9.15 - 12.00 Uhr und 14.00 - 16.00 Uhr

Der Kurs bietet eine Einführung in die Nutzung des World Wide Web und vermittelt den Umgang mit den zugehörigen Programmen. Das am Schweizer CERN (das Europäische Kernforschungszentrum in Genf) entwickelte World Wide Web (= weltweites Gewebe, kurz WWW oder auch W3 genannt) ist entstanden aus der Idee heraus, die verschiedensten verteilten Informationsquellen im Internet unter einer attraktiven und bedienerfreundlichen Benutzeroberfläche zusammenzuführen. Es präsentiert sich als ein nach modernen Konzepten aufgebautes verteiltes Hypertext/Hypermedia-Informationssystem, d. h., die einzelnen Dokumente sind durch Links (= Verbindungen) miteinander verknüpft, wobei Referenzen durchaus auf beliebige Objekte zielen können (so z. B. neben Texten auch auf Grafiken und sogar auf Video- oder Audio-Sequenzen).

Der Zugriff auf das World Wide Web erfolgt nach dem Client-Server-Prinzip: Die Informationsanbieter – in der Regel Universitäten, inzwischen aber auch kommerzielle Unternehmen – stellen über einen Server Informationen zur Verfügung, auf die die Konsumenten mittels geeigneter Klienten – sog. Hypertext-Browser – zugreifen können. Als ein derartiger "Browser" bietet das mittlerweile auf fast

allen Rechnerplattformen verfügbare Programm **Netscape** eine komfortable grafische Oberfläche zum Abrufen der angebotenen Informationen. Es stellt darüber hinaus für die verschiedensten Internet-Dienste wie z. B. **NetNews** und **Anonymous-FTP** eine einheitliche Benutzerschnittstelle zur Verfügung. Die Datentypen, die **Netscape** selbst nicht darstellen kann, lassen sich dem Benutzer durch dafür geeignete, nicht zu **Netscape** selbst gehörende Programme zugänglich machen.

Der Kurs findet im Kursraum der GWDG, Am Faßberg, 37077 Göttingen-Nikolausberg, statt. Anmeldungen können bis zum 16.8.2000 erfolgen. Pro Teilnehmer werden vom zugehörigen Institutskontingent **4** AE abgezogen.

#### **E-Mail**

(B. Gelbe)

Donnerstag, 24.8.2000, 9.15 - 12.00 Uhr

Der Kurs umfaßt folgende Themen:

- Übersicht über Internet, Bitnet und andere Netze
- Versenden/Empfangen von E-Mail auf Workstations mit Hilfe des Programms Pine
- Versenden/Empfangen von E-Mail auf PCs mit Hilfe des Programms Pegasus

Vorausgesetzt werden die Kenntnisse aus dem Kurs "Informationsdienst World Wide Web".

Der Kurs findet im Kursraum der GWDG, Am Faßberg, 37077 Göttingen-Nikolausberg, statt. Anmeldungen können bis zum 17.8.2000 erfolgen. Pro Teilnehmer werden vom zugehörigen Institutskontingent **2** AE abgezogen.

#### **Informationsdienst NetNews**

(Dr. W. Grieger)

Donnerstag, 24.8.2000, 13.30 - 16.30 Uhr

Der Kurs behandelt den Informationsdienst Net-News. Dieses System schließt viele Rechner auf der ganzen Welt zum sogenannten Usenet zusammen, in dem Diskussionen über fachspezifische Themen in sogenannten Newsgruppen geführt und sonstige Informationen ausgetauscht werden. Der Kurs vermittelt die Grundlagen zum Verständnis des NetNews-Systems und stellt Programme, Newsreader, vor, mit denen die Diskussionen verfolgt werden können und die es erlauben, mit eigenen Beiträgen in die Diskussionen einzugreifen. Als Newsreader können heutzutage auch die meisten WWW-Browser, zum Beispiel Netscape, verwendet werden. Da das NetNews-System derart umfangreich ist, daß ein Anfänger in der Regel hoffnungslos überfordert ist, wenn er sich darin zurechtfinden will, werden auch Wege vorgeschlagen, das vermeintliche Chaos zu ordnen und somit sinnvolle Informationen zu gewinnen.

Vorausgesetzt werden die Kenntnisse aus dem Kurs "Informationsdienst World Wide Web".

Der Kurs findet im Kursraum der GWDG, Am Faßberg, 37077 Göttingen-Nikolausberg, statt. Anmeldungen können bis zum 17.8.2000 erfolgen. Pro Teilnehmer werden vom zugehörigen Institutskontingent **2** AE abgezogen.

#### **Grundkurs UNIX mit Übungen**

(Dipl.-Phys. J. Hattenbach)

Dienstag - Donnerstag, 29.8. - 31.8.2000, 9.15 - 12.00 Uhr und 13.30 - 16.00 Uhr

Der Kurs bietet Anfängern eine grundlegende Einführung in einfache Arbeiten unter Betriebssystemen der UNIX-Familie. Dabei wird versucht, eine gemeinsame Basis der unterschiedlichen UNIX-Systeme auf den Workstations der GWDG darzustellen. Die Einführung umfaßt folgende Themen:

- Struktur eines UNIX-Systems, Prozesse
- die Korn-Shell als einfache Kommandooberfläche
- die allgemeine Kommandosyntax
- das hierarchische Filesystem
- die Benutzung des Editors Emacs
- einige nützliche UNIX-Kommandos
- die Verknüpfung von Prozessen, Pipelines
- Hintergrundprozesse
- einfache Programmierung der Korn-Shell, Profiles
- Testen eigener C- und Fortran-Programme

Die Übungen finden auf einer DECalpha-Station unter dem Betriebssystem Digital UNIX, vormals OSF/1, statt und sollen die vorgetragenen Themen vertiefen.

Der Kurs findet vormittags im Vortragsraum der GWDG statt; die praktischen Übungen werden mit maximal 16 Teilnehmern an den Nachmittagen im Kursaum der GWDG, beides Am Faßberg, 37077 Göttingen-Nikolausberg, durchgeführt. Anmeldungen können bis zum 22.8.2000 erfolgen. Pro Teilnehmer werden vom zugehörigen Institutskontingent **12** AE abgezogen.

## **StarOffice für Umsteiger**

(M. Reimann)

Freitag, 1.9.2000, 9.15 - 12.00 Uhr und 14.00 - 16.00 Uhr

Seitdem am 31. August des vergangenen Jahres SUN Microsystems die Firma StarDivision übernommen hat, wird deren erfolgreiche Büroanwendungssoftware StarOffice kostenlos an die Endkunden abgegeben. Die aktuelle Version zeichnet sich durch reichhaltigen Funktionsumfang, eine vollständig integrierte Arbeitsumgebung, WYSIWYG-HTML-Editor, leistungsfähige Filter und ein plattformübergreifendes Konzept aus. Gerade die Verfügbarkeit nicht nur unter MS-Windows 95/98/NT, sondern auch unter Linux und SUN Solaris macht StarOffice im wissenschaftlichen Umfeld sehr attraktiv. Dank verbesserter Konverter fällt auch der Dateiaustausch besonders mit MS-Office-Dokumenten nicht mehr schwer. Allerdings erfordert das Bedienungskonzept der einzelnen Komponenten und der Arbeitsumgebung gerade für Umsteiger eine gewisse Eingewöhnungszeit, die zu erleichtern das Ziel dieses eintägigen Kurses sein soll. Darüber hinaus soll gerade auch die Leistungsfähigkeit der einzelnen StarOffice-Komponenten in konkreten Anwendungsfällen behandelt werden.

Der Kurs findet im Kursraum der GWDG, Am Faßberg, 37077 Göttingen-Nikolausberg, statt. Anmeldungen können bis zum 25.8.2000 erfolgen. Pro Teilnehmer werden vom zugehörigen Institutskontingent **4** AE abgezogen.

#### **Führung durch das Rechnermuseum**

(Dipl.-Ing. M. Eyßell)

Freitag, 1.9.2000, 10.00 - 12.00 Uhr

Die GWDG hat 1980 mit dem Aufbau einer Sammlung begonnen, die einen Überblick über die Entwicklungsgeschichte von Rechenanlagen geben soll. Die Sammlung besteht aus einigen vollständigen Rechnerkomponenten, die in der Eingangshalle ausgestellt sind, sowie einer großen Zahl von kleineren Objekten, die in den Gängen gezeigt werden. Die Exponate zeigen die Entwicklung der Technologie von Schaltkreisen, Speichern, Ein- und Ausgabegeräten von den Anfängen bis zum aktuellen Stand der Datenverarbeitungstechnik auf.

Das Angebot der Führung durch das Rechnermuseum wendet sich an Benutzer, die über die vorgenommenen Beschriftungen der Ausstellungsstücke hinausgehende Informationen haben wollen, sich für die Funktion der Teile interessieren und die Einordnung der Exponate in die Entwicklungsgeschichte der Datenverarbeitungstechnik erklärt bekommen möchten.

Treffpunkt: Eingangshalle der GWDG, Am Faßberg, 37077 Göttingen-Nikolausberg. Anmeldungen können bis zum 25.8.2000 erfolgen. Vom Institutskontingent werden **keine** Arbeitseinheiten abgezogen.

## **Excel für Anfänger**

(Dipl.-Math. F. Hame)

Dienstag - Mittwoch, 5.9. - 6.9.2000, 9.15 - 12.00 Uhr und 14.00 - 16.00 Uhr

Dieser Kurs bietet eine Einführung in den Umgang mit dem Tabellenkalkulationsprogramm MS-Excel auf PCs. Als Themen dieses Kurses sind geplant:

- Aufbau des Excel-Bildschirms und Erläuterung der Menüsteuerung
- Benutzung der Hilfefunktionen, QuickInfo
- Funktionsassistenten
- Aufbau und Bearbeiten von Tabellenblättern
- das Konzept der Arbeitsmappen
- **Dateiverwaltung**
- unterschiedliche Adressierungsarten
- Eingeben und Bearbeiten von Daten
- Erstellen von Formeln zur Berechnung von Werten
- Formatierung und Drucken von Tabellen
- Erstellen und Formatieren von Diagrammen, Arbeiten mit Diagrammtypen
- Erstellung von Text- und Grafikobjekten
- Verarbeitung von Fremdformaten
- benutzerspezifische Anpassungen

Erfahrungen im Umgang mit Windows sind vorteilhaft.

Der Kurs findet im Kursraum der GWDG, Am Faßberg, 37077 Göttingen-Nikolausberg, statt. Anmeldungen können bis zum 29.8.2000 erfolgen. Pro Teilnehmer werden vom zugehörigen Institutskontingent **8** AE abgezogen.

## **Einführung in Aufbau und Funktionsweise von PCs**

(Dipl.-Ing. M. Eyßell)

Mittwoch, 6.9.2000, 9.15 - 12.30 Uhr

Der halbtägige Kurs soll als Vorbereitung für den Kurs ,,Einführung in die Bedienung von Windows-Oberflächen" eine grundlegende Einführung in den technischen Aufbau eines PCs, Hinweise zur Bedienung eines PCs, die Arbeitsweise des Betriebssystems und das Zusammenwirken von Hardware,

Betriebssystemsoftware und Anwendungssoftware geben. Behandelt werden die Funktionsgrundlagen von IBM-kompatiblen PCs, auf denen die Betriebssysteme MS-DOS, Windows 9X und Windows NT eingesetzt werden.

Der Kurs findet im Vortragsraum der GWDG, Am Faßberg, 37077 Göttingen-Nikolausberg, statt. Anmeldungen können bis zum 29.8.2000 erfolgen. Pro Teilnehmer werden vom zugehörigen Institutskontingent **2** AE abgezogen.

#### **Einführung in die Bedienung von Windows-Oberflächen (Windows 9X, Windows NT 4.XX)** (Dipl.-Ing. M. Eyßell)

Donnerstag, 7.9.2000, 9.15 - 12.30 Uhr und 13.30 - 16.00 Uhr

Als Vorbereitung auf die Kursveranstaltungen zu Anwendungsprogrammen, die unter den Windows-Oberflächen der Microsoft-Produkte Windows 9X und Windows NT 4.XX laufen, bietet die GWDG einen Kurs an, der die Bedienung dieser Windows-Oberflächen zum Thema hat.

In diesem eintägigen Kurs sollen die Gestaltung der Windows-Oberfläche, das Einrichten und Ausführen von Programmen, Operationen mit Verzeichnissen und Dateien sowie die Druckereinrichtung erlernt und geübt werden.

Der Kurs findet im Kursraum der GWDG, 37077 Göttingen-Nikolausberg, statt. Anmeldungen können bis zum 30.8.2000 erfolgen. Pro Teilnehmer werden vom zugehörigen Institutskontingent **4** AE abgezogen.

#### **Einführung in die Programmiersprache Fortran 90/95**

(Dr. U. Schwardmann)

Montag - Dienstag, 11.9. - 12.9.2000, 9.00 - 12.00 Uhr und 14.00 - 16.00 Uhr

Im April 1991 wurde von ISO und ANSI ein neuer Fortran-Sprachumfang festgelegt, der die Bezeichnung Fortran 90 trägt. Die wichtigsten Neuerungen in der Sprache Fortran 90 gegenüber Fortran 77 beziehen sich auf die Themen:

- Feldverarbeitung
- Datentypen und Typkonzept
- numerische Berechnungen
- modulare Definition
- dynamische und automatische Felder
- **Zeiger**
- Schleifendefinition

Daneben sind eine Reihe weiterer Neuerungen im Standard zu finden, wie zum Beispiel die spaltenunabhängige Schreibweise u. ä. Fortran 90 ist also eine von Grund auf neu definierte Sprache, es wird dabei aber zugesichert, daß jedes im Fortran-77- Standard geschriebene Programm auch zu Fortran 90 kompatibel ist. In diesem Kurs soll ein Überblick gegeben werden über die wesentlichen Eigenschaften dieser neuen Sprache und ihr Verhältnis zu Fortran 77.

Der Kurs findet im Kursraum der GWDG, Am Faßberg, 37077 Göttingen-Nikolausberg, statt. Anmeldungen können bis zum 4.9.2000 erfolgen. Pro Teilnehmer werden vom zugehörigen Institutskontingent **8** AE abgezogen.

## **World Wide Web für Fortgeschrittene - XML**

(M. Reimann, G. Koch)

Mittwoch - Freitag, 13.9. - 15.9.2000, 9.15 - 12.00 Uhr und 14.00 - 16.00 Uhr

Die Sprache HTML hat sich mittlerweile im WWW als Standard etabliert. Ihre Zielsetzung veränderte sich allerdings im Laufe ihrer Entwicklung immer mehr weg von der Orientierung an den Dokumentstrukturen hin zur subtilen Kontrolle des Layouts einer Webseite. Werden aber im Web Informationen transportiert, deren innere Strukturen von Bedeutung sind, wie es z. B. der Fall ist bei wissenschaftlichen Abhandlungen, beim Austausch mit Datenbanken und generell bei der Organisation größerer Datenmengen, gelangt HTML schnell an seine Grenzen. Es ist zu unflexibel weil nicht erweiterbar und seine Direktiven haben eine vordefinierte Semantik, die kaum Rückschlüsse auf den jeweiligen Dokumentinhalt zuläßt.

An dieser Stelle setzt die vom W3-Konsortium im Dezember 1997 vorgestellte E**X**tensible **M**arkup **L**anguage (XML) an. Sie liefert als eine Metasprache nur die Vorschriften zur Definition von Dokumenttypen, erlaubt sozusagen die Konzeption eigener Sprachelemente, die sich viel besser an die jeweiligen Erfordernisse anpassen lassen, da sie die jeweilige Dokumentstruktur wiederspiegeln. Dadurch wird der Informationsaustausch auch zwischen inkompatiblen Systemen erleichtert und es gelingt die wünschenswerte deutliche Trennung zwischen Inhalt, Struktur und Layout.

Da nun XML nicht beschreibt, wie eine Seite aussieht, sondern was jedes Wort im Text bedeutet, muss für eine geeignete Visualisierung gesorgt werden. Dies geschieht entweder über den Einsatz von **CSS** (Cascading Stylesheets) oder **XSL** (E**X**tensible **S**tylesheet **L**anguage), eine eigens dafür entwikkelte Sprache, um die in XML vorliegenden Daten in ein leicht darstellbares Format zu überführen.

Unter Berücksichtigung der aktuellen Entwickung sind folgende Kursinhalte geplant:

- Grundlagen und historischer Überblick
- Behandlung der Sprachelemente und Dokumentstrukturen
- Erstellung von DTDs
- Browser, Parser und Editoren
- Visualisierung von XML-Daten durch CSS bzw. XSL
- XML und Java: Dokumentenverwaltung über Java-Servlets
- Übungen an ausgewählten Beispielen

Grundkenntnisse in HTML und CSS1 in dem Umfang des Web-Publishing-Kurses werden vorausgesetzt.

Der Kurs findet im Kursraum der GWDG, Am Faßberg, 37077 Göttingen-Nikolausberg, statt. Anmeldungen können bis zum 6.9.2000 erfolgen. Pro Teilnehmer werden vom zugehörigen Institutskontingent **12** AE abgezogen.

#### **Arbeiten mit CAD, Grundlagen**

(Dipl.-Ing. H. Witt)

Montag - Freitag, 18.9. - 22.9.2000, 8.15 - 16.00 Uhr (am 18.9. ab 10.00 Uhr, am 22.9. bis 14.00 Uhr)

AutoCAD ist ein Programm für das computerunterstützte Konstruieren (CAD). Neben dem Erstellen von zweidimensionalen Vektorgrafiken ist auch die dreidimensionale Konstruktion von Flächen- und Volumenmodellen möglich. Zusatzprogramme erlauben die Integration und Manipulation von Rasterdaten und erleichtern branchenspezifische Zeichnungsentwürfe.

Der Kursteil "Grundlagen" soll in die Anwendung des Programms einführen und den Kursteilnehmer in die Lage versetzen, zweidimensionale Zeichnungen mit Bemaßung, Schraffur und Makrotechnik zu erstellen und zu plotten.

Folgende Themen werden behandelt:

- Einweisung in einen CAD-Arbeitsplatz
- elementare Zeichenbefehle
- Zeichenhilfen
- **Zeichnungsmanipulation**
- Zeichnungsschraffuren
- **Bemaßung**
- Arbeiten mit grafischen Makros
- Plotausgabe
- grafische Ein- und Ausgabegeräte bei der GWDG

Vorausgesetzt werden Grundkenntnisse in der Bedienung von Windows-Oberflächen.

Der Kurs findet im Kursraum der GWDG, Am Faßberg, 37077 Göttingen-Nikolausberg, statt. Anmeldungen können bis zum 11.9.2000 erfolgen. Pro Teilnehmer werden vom zugehörigen Institutskontingent **20** AE abgezogen.

# **Einführung in die Nutzung des Leistungsangebots der GWDG**

(Dr. W. Grieger)

Mittwoch, 20.9.2000, 17.15 - 20.00 Uhr

Die GWDG ist das Hochschulrechenzentrum der Georg-August-Universität Göttingen und ein Rechen- und Kompetenzzentrum der gesamten Max-Planck-Gesellschaft. Der Kurs "Einführung in die Nutzung des Leistungsangebots der GWDG" soll sowohl die GWDG selber als auch ihr Leistungsangebot vorstellen und Wege beschreiben, die Dienstleistungen sinnvoll zu nutzen. Da es offensichtlich noch viele Wissenschaftler gibt, die die GWDG gar nicht kennen oder sich scheuen, Dienstleistungen aus dem umfangreichen und deshalb vielleicht auch unübersichtlichen Angebot aus dem Bereich der Datenverarbeitung in Anspruch zu nehmen, richtet sich die Veranstaltung an diejenigen, die die GWDG und deren Dienstleistungen für die Universität Göttingen, die Max-Planck-Gesellschaft und andere wissenschaftliche Einrichtungen erstmalig kennenlernen wollen. Insbesondere können auch Studierende an dem Kurs teilnehmen. Aus diesem Grund werden auch keinerlei Kenntnisse und Erfahrungen auf dem Gebiet der Datenverarbeitung vorausgesetzt.

Der Kurs findet im gemeinsamen Schulungsraum von GWDG und SUB statt. Dieser befindet sich in der Niedersächsischen Staats- und Universitätsbibliothek, Platz der Göttinger Sieben 1, 37073 Göttingen, im Erdgeschoss. Eine Anmeldung sollte bis zum 13.9.2000 erfolgen. Abweichend von der sonstigen Regelung kann sie auch telefonisch unter der Nummer 201-1523 dem Dispatcher übermittelt werden. Die Teilnahme ist selbstverständlich kostenlos, es werden auch **keine** Arbeitseinheiten von den Institutskontingenten abgezogen.

#### <span id="page-13-0"></span>**Windows NT - Systemgrundlagen**

(Dipl.-Biol. Martina Willmann)

Montag - Dienstag, 25.9. - 26.9.2000, 9.15 - 12.30 Uhr und 13.30 - 16.00 Uhr

Dieser Kurs vermittelt Grundlagen für die Unterstützung des Betriebssystems Windows NT 4.0 Workstation oder Server. Er wendet sich an Personen, die in ihrem Institut Systeme auf der Basis von Windows NT 4.0 betreuen.

Es werden u. a. folgende Themen behandelt:

- Überblick über die Architektur des Betriebssystems
- **Installation**
- **Startvorgang**
- NTFS-Dateisystem
- Konfiguration der NT-Umgebung
- Festplattenverwaltung und Ausfallsicherheit
- Systemüberwachung

Vorausgesetzt werden gute Anwenderkenntnisse in Windows NT.

Der Kurs findet im Kursraum der GWDG, Am Faßberg, 37077 Göttingen-Nikolausberg, statt. Anmeldungen können bis zum 18.9.2000 erfolgen. Pro Teilnehmer werden vom zugehörigen Institutskontingent **8** AE abgezogen.

#### **Administration von Microsoft-Netzen**

(W. Hübner)

Mittwoch - Freitag, 27.9. - 29.9.2000, 9.15 - 12.30 Uhr und 13.30 - 16.00 Uhr

Auf der Grundlage des Betriebssystems Windows NT Server der Firma Microsoft werden folgende Themen behandelt:

- Konzeption von Microsoft-Netzen
- Parametrisierung von Windows NT Servern
- Benutzerverwaltung, Zugriffsrechte und Datenschutz
- verteilte Ressourcen (Applikationen, Daten, Drucker) im Netz
- Zugriff von Clientsystemen (Windows NT Workstation, Windows 95, Windows für Workgroups)
- Server/Management-Hilfsprogramme

Der Kurs soll das nötige Hintergrundwissen für Personen vermitteln, die innerhalb ihrer Institute mit Unterstützung des Rechenzentrums über einen längeren Zeitraum ein Microsoft-Netzwerk zu betreuen haben. Es wird auf das im Kurs "Windows NT -Systemgrundlagen" vermittelte Wissen aufgebaut, so daß eine vorherige Teilnahme hier dringend nahegelegt wird.

Kenntnisse zu den im Kurs "Grundlagen der Netzwerktechnik - Aufbau, Management, Nutzung" behandelten Themen werden vorausgesetzt.

Der Kurs findet im Kursraum der GWDG, Am Faßberg, 37077 Göttingen-Nikolausberg, statt. Die Teilnehmerzahl ist auf 15 Personen beschränkt. Anmeldungen können bis zum 20.9.2000 erfolgen. Pro Teilnehmer werden vom zugehörigen Institutskontingent **12** AE abgezogen.

#### **Bei Redaktionsschluss zeigte sich, dass dieser Kurs bereits vollständig belegt ist.**

# **6.2 Kurse des Rechenzentrums von Oktober bis Dezember 2000**

Einzelheiten zu den Kursen werden jeweils **15** Tage vor Beginn durch Aushang im Rechenzentrum und in den Benutzerinstituten bekanntgegeben.

Die Teilnahme ist für die Mitarbeiter aus Instituten der Universität Göttingen und der Max-Planck-Gesellschaft im Rahmen der Kontingentierungsregelung für die Inanspruchnahme von Leistungen der GWDG möglich. Eine Benutzerkennung für die Rechenanlagen der GWDG ist nicht erforderlich.

Wegen der Einbeziehung der Kurse in das Kontingentierungssystem der GWDG können telefonische Anmeldungen nicht vorgenommen werden. Eine schriftliche Anmeldung durch den zugehörigen Gruppenmanager ist erforderlich.

Die Anmeldungen können per Brief oder per Fax unter der Nummer 0551-21119 an die

GWDG Kursanmeldung Postfach 2841 37018 Göttingen

oder per E-Mail an die Adresse auftrag@gwdg.de mit der Subject-Angabe "Kursanmeldung" erfolgen.

Absagen durch die Teilnehmer oder die zugehörigen Gruppenmanager können bis 8 Tage vor Kursbeginn erfolgen. Bei späteren Absagen werden die für die Kurse berechneten Arbeitseinheiten vom Kontingent abgebucht.

Aktuelle kurzfristige Informationen zu den Kursen sind im WWW unter dem URL

**http://www.gwdg.de/rz/kurse**

bei den Monatsübersichten zu beachten.

# GWDG-Nachrichten 7/2000

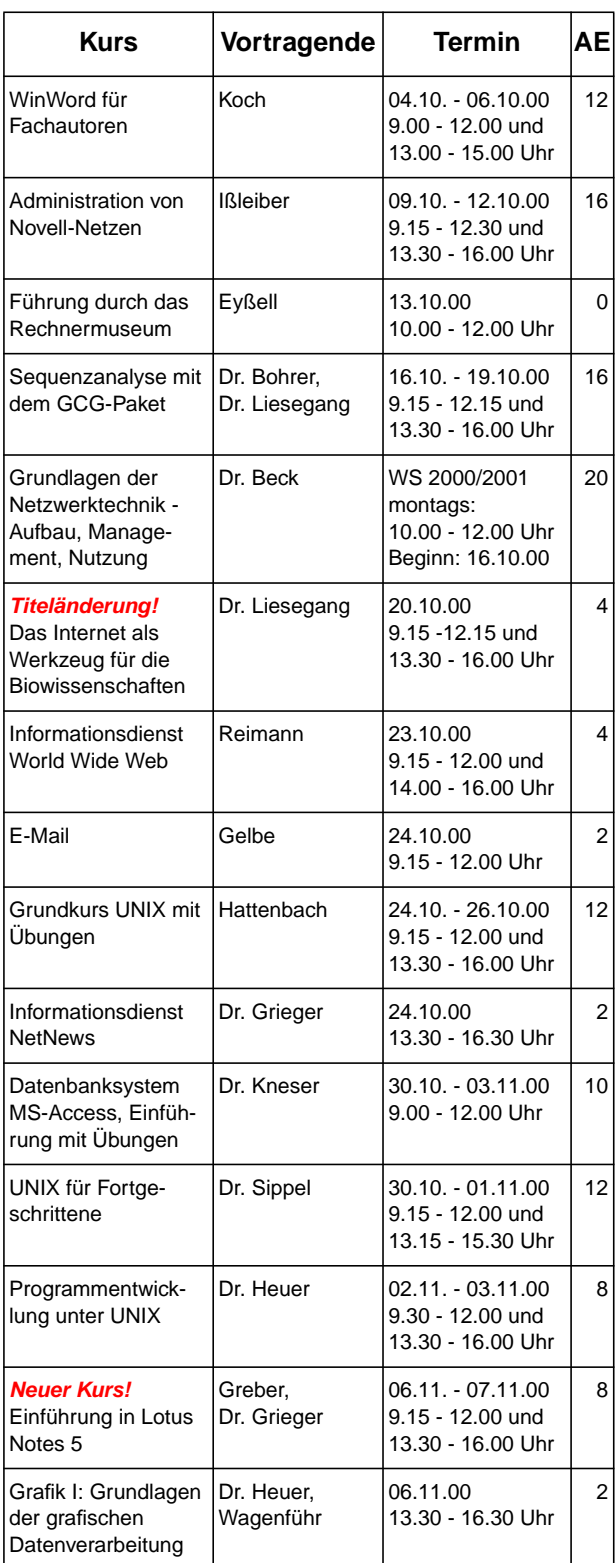

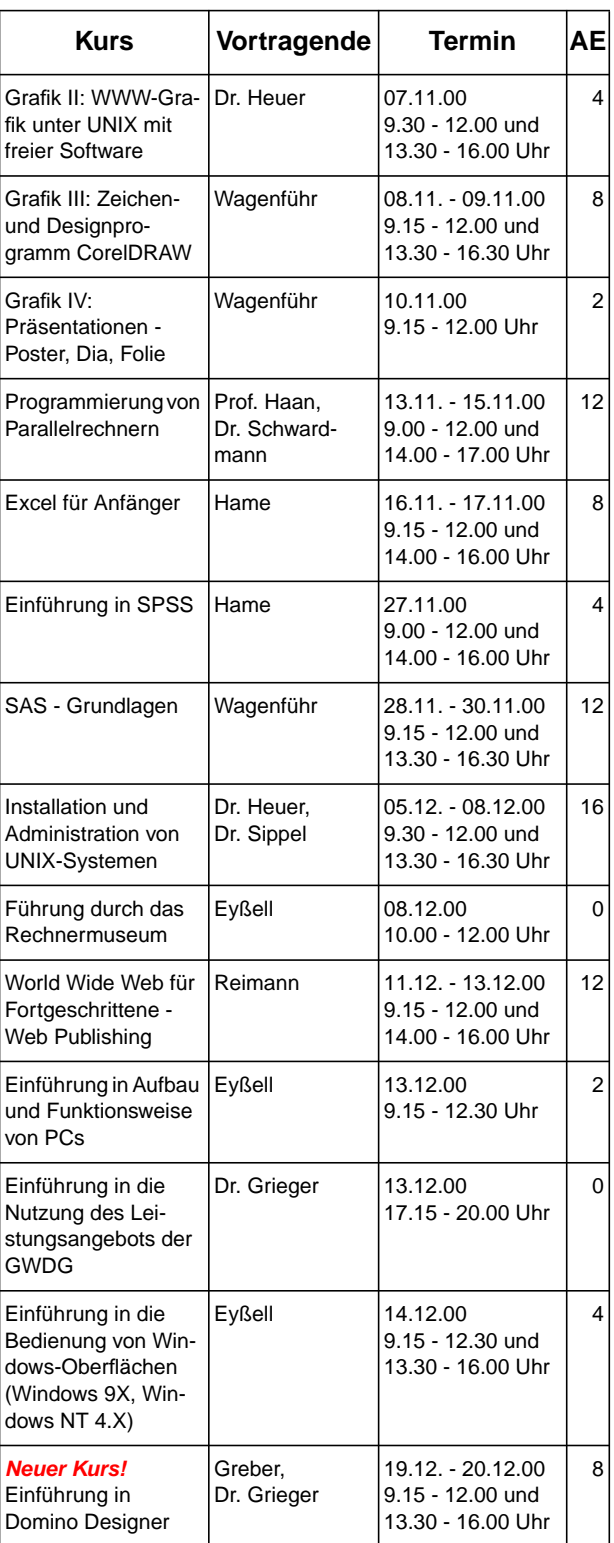